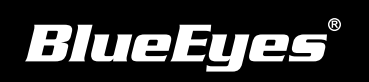

## **Livebox直播機安裝指南**

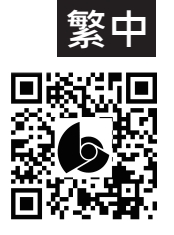

**使用手冊下載:**http://manual.blueeyes.com.tw

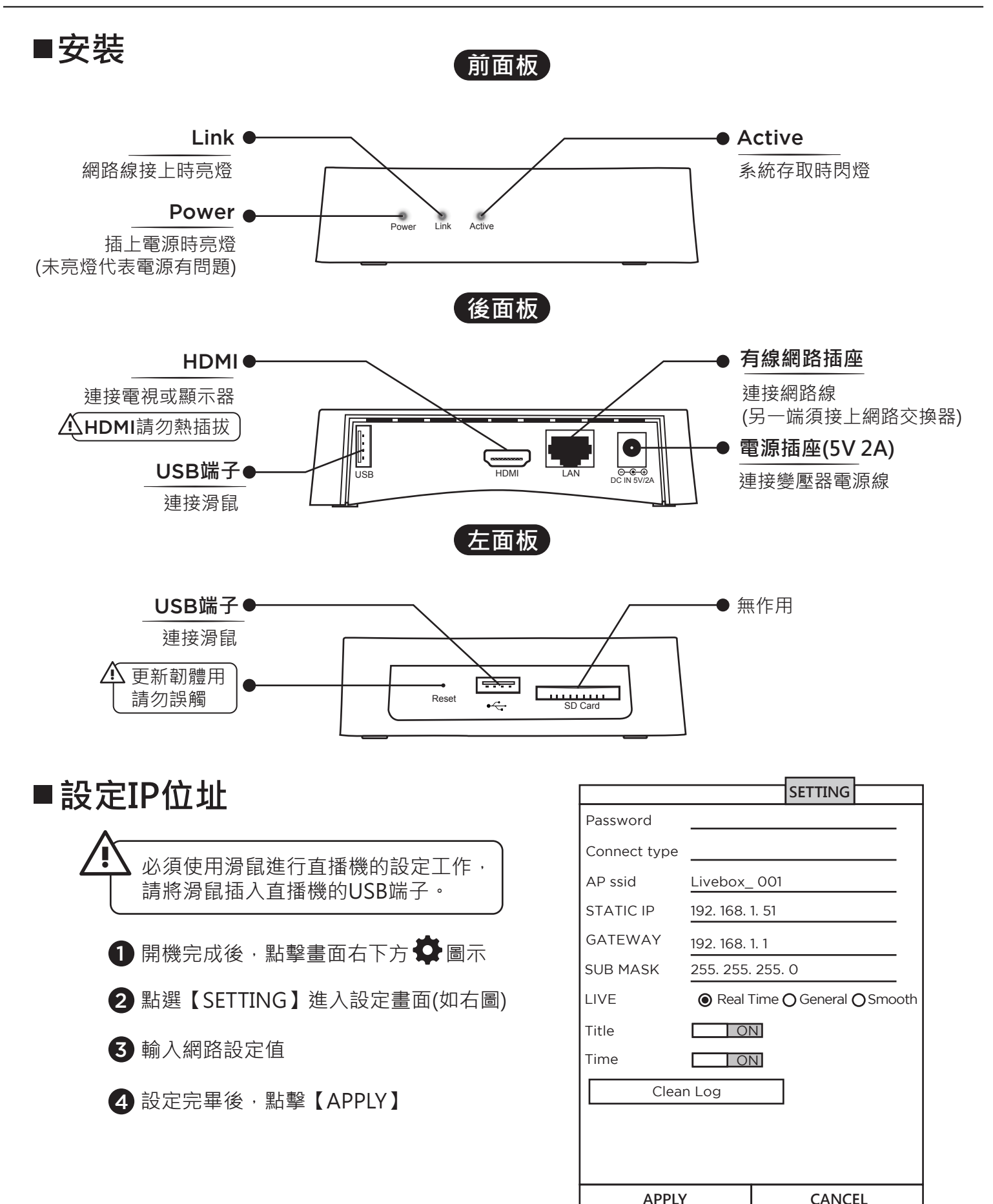